## excel PDF PDF

https://www.100test.com/kao\_ti2020/135/2021\_2022\_\_E7\_AD\_89\_ E7\_BA\_A7\_E8\_80\_83\_E8\_c98\_135525.htm 1

 $\frac{1}{2}$  , and  $\frac{1}{2}$  , and  $\frac{1}{2}$  , and  $\frac{1}{2}$  , and  $\frac{1}{2}$  , and  $\frac{1}{2}$  , and  $\frac{1}{2}$  , and  $\frac{1}{2}$  , and  $\frac{1}{2}$  , and  $\frac{1}{2}$  , and  $\frac{1}{2}$  , and  $\frac{1}{2}$  , and  $\frac{1}{2}$  , and  $\frac{1}{2}$  , a

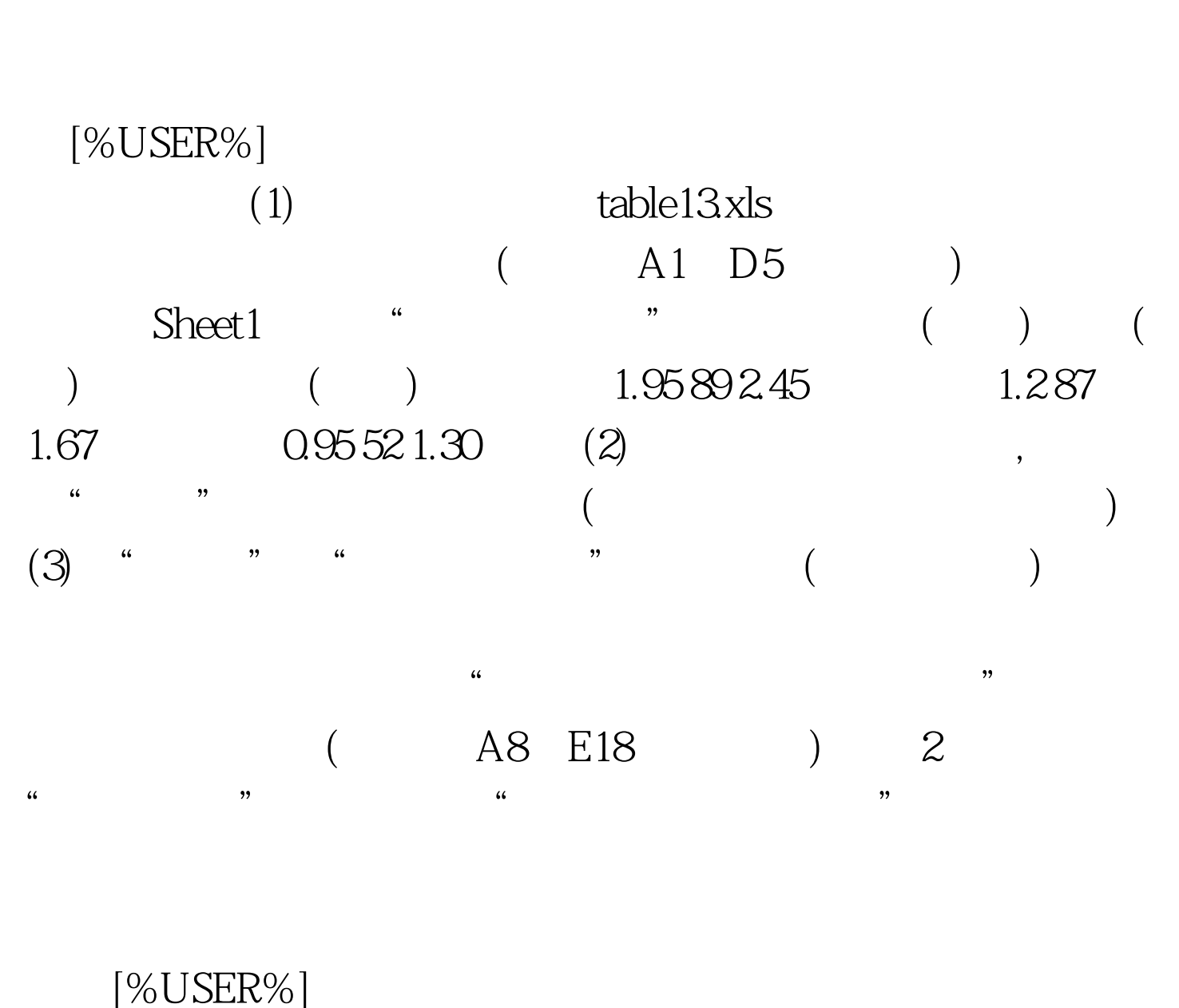

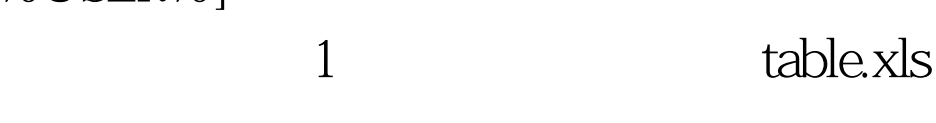

 $(A1:E7$  , sheet1 A 10 30114.2 113.2 113.5 A 12:20 215.2 210.3 212.1 A 14: 30 1165 112.2 112.3 B 12: 20 120.5 119.2 119.5 B 14:30 222.0 221.0 221.5 B 16:40 125.5 125.0 125.0 2

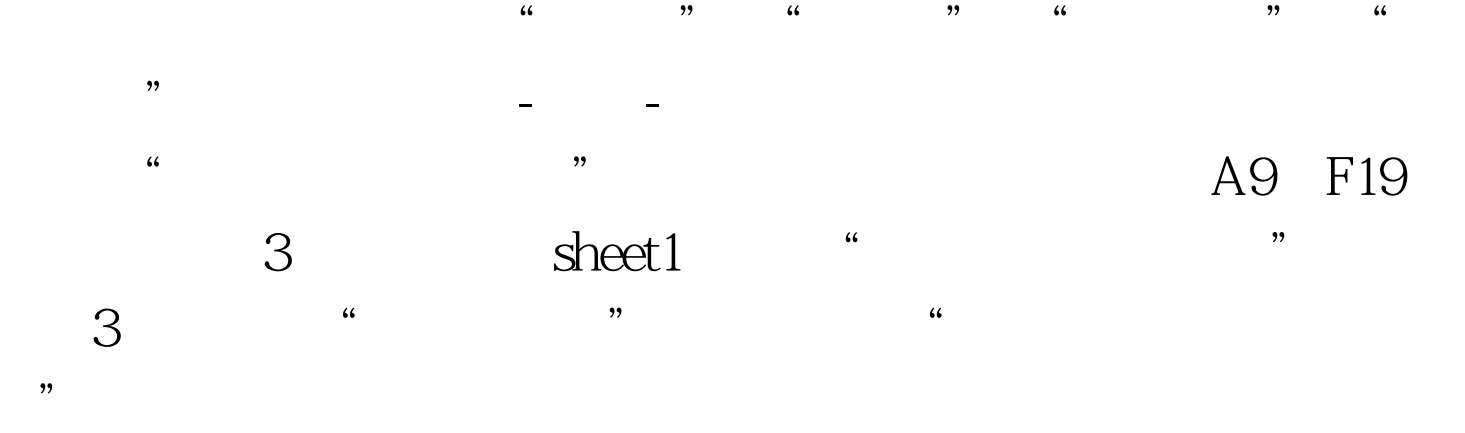

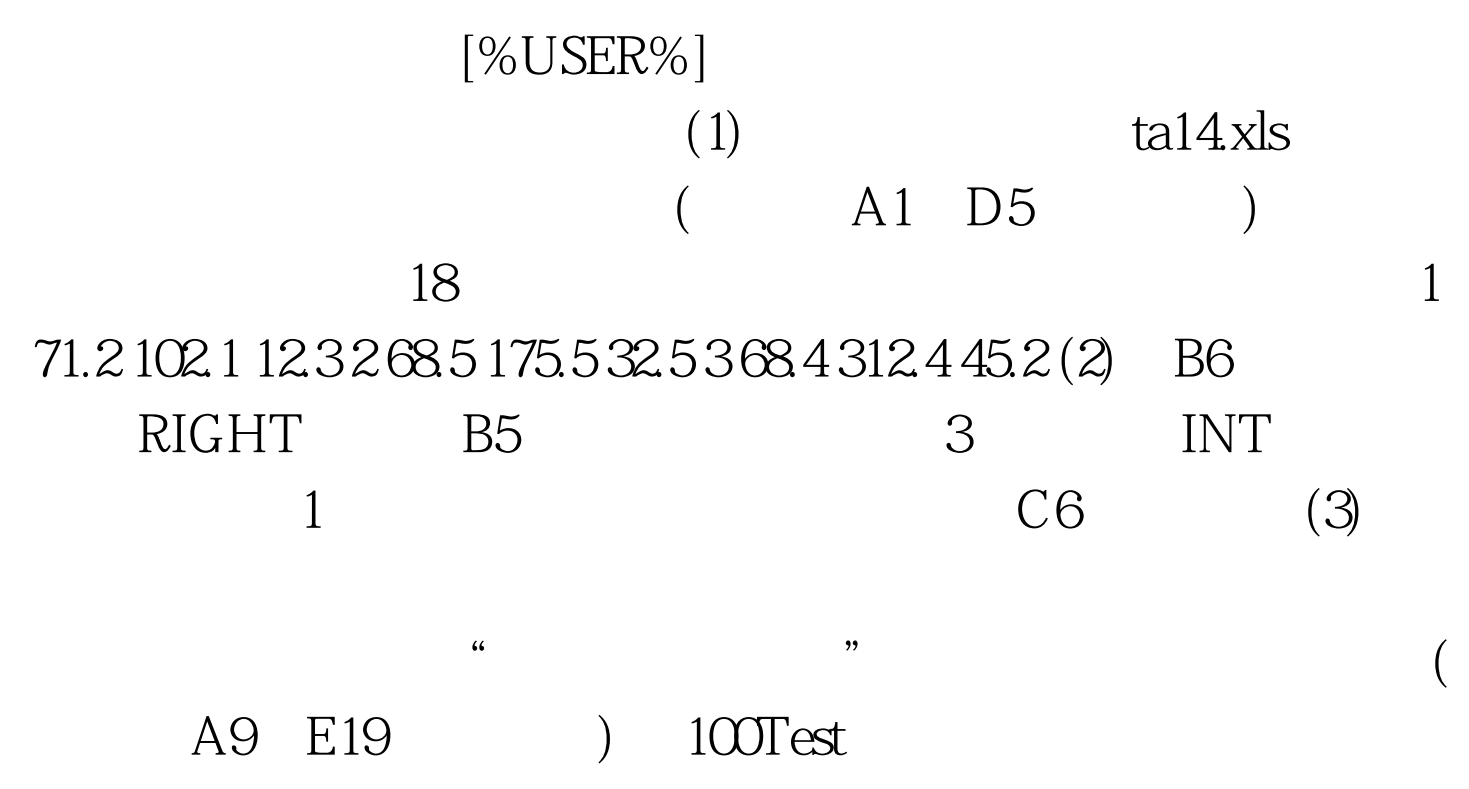

www.100test.com